## Feedback Systems

- Many embedded system applications involve the concept of feedback
- Sometimes feedback is *designed* into systems:

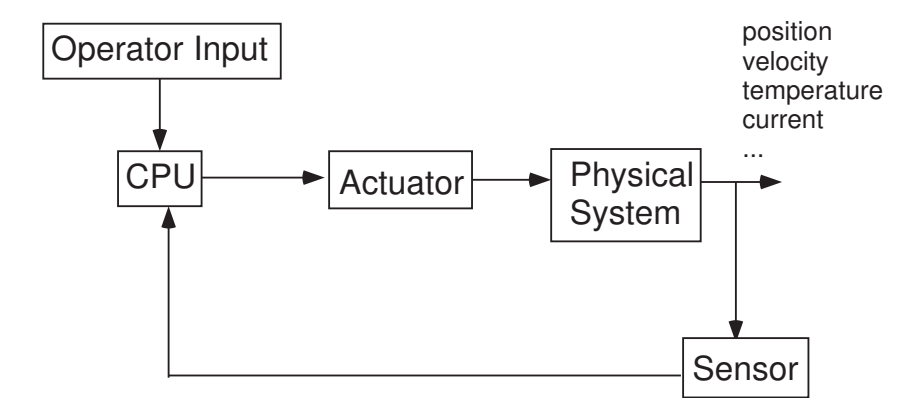

• Other systems have naturally occuring feedback, dictated by the physical principles that govern their operation

## Feedback Systems

- Some examples we will see:
	- op-amp
	- motor equations: mechanical
	- motor equations: electrical
	- DC motor: back EMF
	- current controlled amplifier
	- velocity feedback control
- How many examples of feedback can you think of?

## Issues with Feedback

- A feedback loop in a system raises many issues
	- requires a sensor!
	- changes gain
	- reduces effects of parameter uncertainty
	- may alter stability
	- changes both steady state as well as dynamic response
	- introduces phase lag
	- sensitive to computation/communication delay
- Detailed analysis (and design) of feedback systems is beyond the scope of our course, but we will need to understand these basic issues...

## Feedback and Gain

• Using high gain in a feedback system can make output track input:

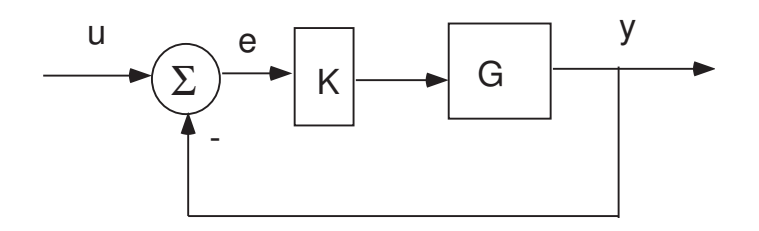

• feedback response:

$$
y = \frac{KG}{1 + KG}u
$$

• error response:

$$
e = \frac{1}{1 + KG} u
$$

- high gain: as  $K \to \infty$ ,  $y \to u$  and  $e \to 0$ 
	- "open loop gain":  $|KG| \gg 1$
	- "closed loop gain":  $|KG/(1+KG)| \approx 1$ 
		- $\Rightarrow$  we can make the output track the input even if we don;t know the exact value of the open loop gain!
- CAVEAT: only useful if system is stable!
	- for all but very simple systems, use of excessively high gain will tend to destabilize the system!
- a simple example where dynamics are usually ignored: op amp

# Operational Amplifier (Op Amp)

• An op amp [2] is used in many electronics found in embedded systems. Hence it is of interest in its own right, as well as being a simple example of a feedback system

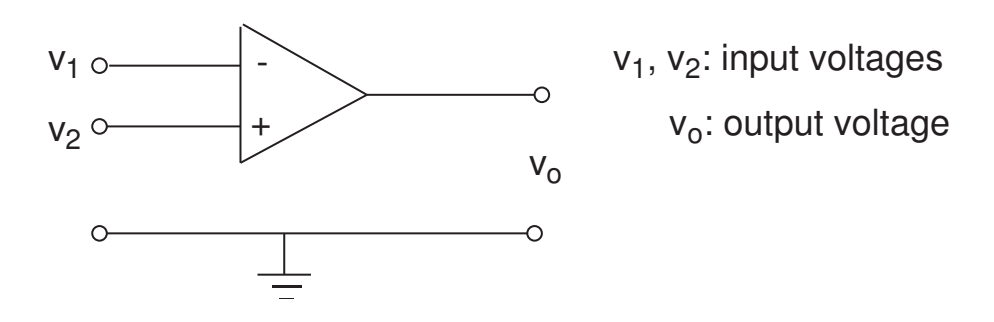

• output voltage depends on *difference* of input voltages

$$
v_o = K(v_2 - v_1) = -K(v_1 - v_2)
$$

- $\bullet$  Typically  $K \, \approx \, 10^5 10^6$ , but varies significantly due to manufacturing tolerances
- Ideal op amp
	- no current flows into input terminals
	- output voltage unaffected by load
- In reality
	- op amp is a low pass filter with very high bandwidth
	- draws a little current
	- is slightly affected by load
- we shall assume an ideal op amp

## Inverting Amplifier, I

- Q: How to use the op amp as an amplifier given that gain is uncertain?
- A: Feedback!

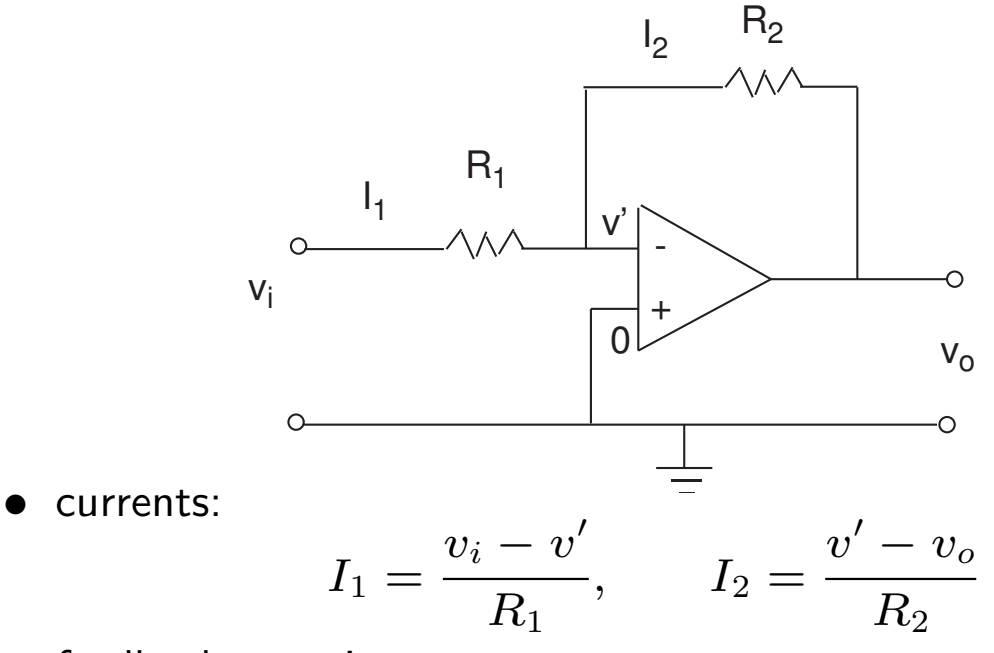

• feedback equations:

- from previous page,  $v_o$  depends on  $v' \colon v_o = -Kv'$
- $v'$  depends on  $v_o: \, v' = v_o + R_2 I_2$

⇒

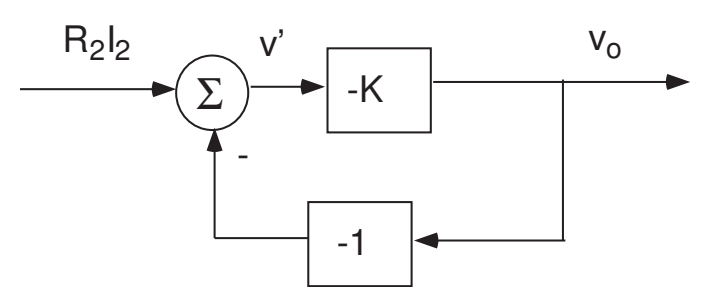

### Inverting Amplifier, II

• Feedback diagram:

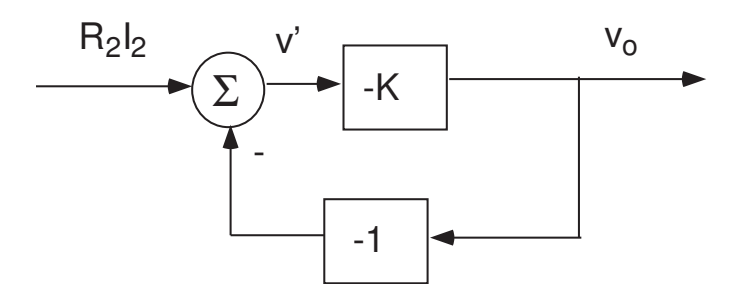

• Apply rule for transfer function of feedback system:

$$
v_o = -\left(\frac{K}{1+K}\right)R_2I_2
$$

• If  $K >> 1$ , then the feedback equations imply that

$$
v_o \approx -R_2 I_2
$$

• It further follows that  $v' = v_o + R_2I_2 \approx 0$ . By assumption that the op amp draws no current,  $I_1 = I_2$ , and thus

$$
v_o = -\left(\frac{R_2}{R_1}\right)v_i
$$

 $\Rightarrow$  Feedback allows us to use an op amp to construct an amplifier without knowing the precise value of  $K!$ 

## More Complex Feedback Examples

- to analyze op amp, we ignored dynamics and treated the op amp as a pure gain that was constant with frequency
- in general, dynamics cannot be ignored
	- transient response
	- stability
- Two examples where feedback arises from the physics
	- motor dynamics: mechanical
	- motor dynamics: electrical
- we shall discuss these examples, but we will first consider a simple case: feedback around an integrator

#### Integrator

• Equations of integrator

$$
\dot{x} = u
$$
  

$$
x(t) = x(0) + \int_0^t u(\sigma) d\sigma
$$

- Examples:
	- $u$  is velocity,  $x$  is position
	- $u$  is acceleration,  $v$  is velocity
	- voltage and current through inductor:  $I=\frac{1}{L}\int Vdt$
	- voltage and current through capacitor:  $V=\frac{1}{C}\int I dt$
- Integrator is an *unstable* system
	- the bounded input,  $u(t) = 1$ , yields the unbounded output

$$
x(t) = x(0) + t
$$

• Transfer function of an integrator

$$
\int \Leftrightarrow \frac{1}{s}
$$

 $\Rightarrow$  integrator has infinite gain at DC,  $s = 0$ 

### Feedback Around an Integrator

• Suppose there is feedback around integrator:

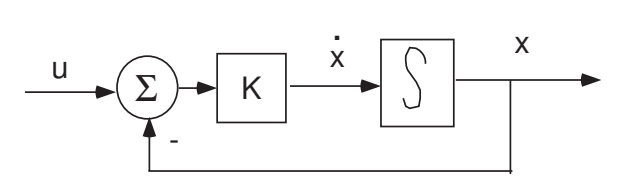

• differential equation of feedback system

$$
\dot{x} = -Kx + Ku
$$

• Transfer function of feedback system:

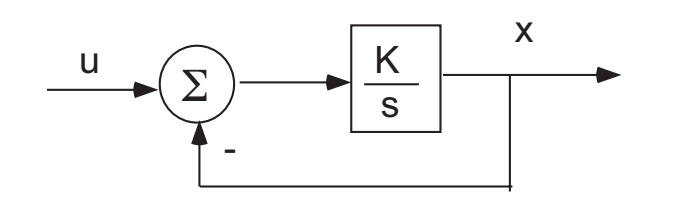

$$
X(s) = \left(\frac{K/s}{1 + K/s}\right)U(s) = \left(\frac{K}{s + K}\right)U(s)
$$

• The system is *stable* if  $K > 0$ .

 $\Rightarrow$  The response to the constant input  $u(t) = 1$  yields

$$
x(t) \to 1
$$
  

$$
\dot{x}(t) \to 0
$$

independently of the value of  $K$ 

EECS461, Lecture 7, updated September 24, 2008 10

## Uses of an Integrator

- sometimes integrators arise from the physics
- other times they are constructed
	- to perform analog simulation of physical system
	- to add integral control to a system
- Op-amp integrator

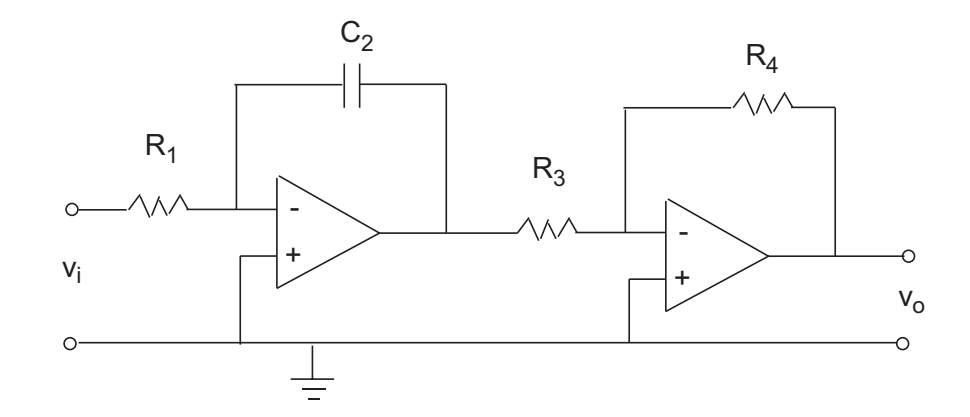

- Transfer function:

$$
v_o = \frac{R_4}{R_3} \frac{1}{R_1 C_2 s} v_i
$$

- Can also implement integrator on a microprocessor
	- discrete simulations
	- digital control

#### Motor Equations, Mechanical

• equations of motion for shaft dynamics

$$
J\dot{\Omega} = T_M - B\Omega
$$

$$
\dot{\Omega} = \left(\frac{1}{J}\right)T_M - \left(\frac{B}{J}\right)\Omega
$$

 $\Omega$ : shaft speed,  $B \geq 0$ : friction coefficient,  $J > 0$ : shaft inertia,  $T_M$ : motor torque

• Feedback diagram

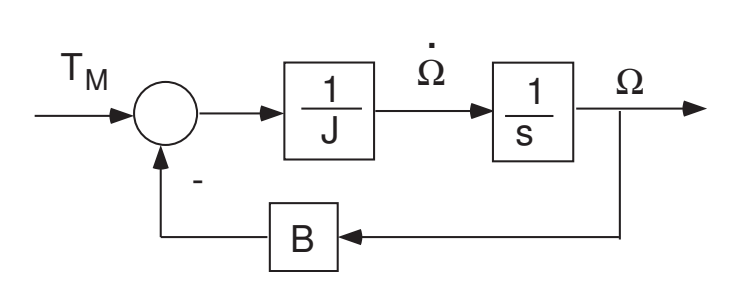

• Transfer function:

$$
\Omega(s) = \frac{\frac{1}{sJ}}{1 + \frac{B}{sJ}} T_M(s) = \frac{1/B}{sJ/B + 1} T_M(s)
$$

• Constant torque  $\Rightarrow$  speed goes to a steady state value:

$$
\Omega_{ss}=T_M/B
$$

- NOTE: with no friction  $(B = 0)$ , system is unstable!
	- constant torque implies  $\Omega(t) \rightarrow \infty$

#### Motor Equations, Electrical

• equations of armature winding (ignoring back emf)

$$
L\dot{I} = V - RI
$$

$$
\dot{I} = \left(\frac{1}{L}\right)V - \left(\frac{R}{L}\right)I
$$

I: current,  $R$ : resistance,  $J$ : inductance,  $V$ : applied voltage • Feedback diagram

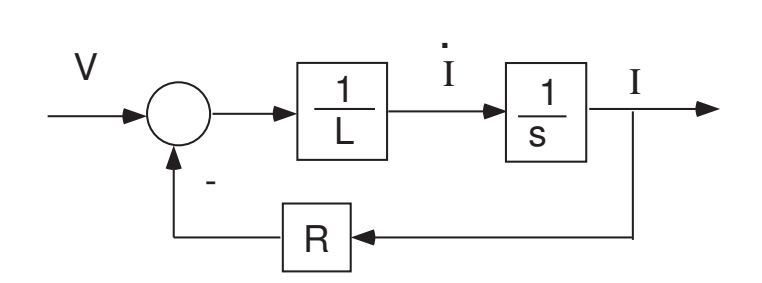

• Transfer function:

$$
I(s) = \frac{\frac{1}{sL}}{1 + \frac{R}{sL}} V(s) = \frac{1/R}{sL/R + 1} V(s)
$$

• Constant voltage  $\Rightarrow$  current goes to a steady state value:

$$
I_{ss}=V/R
$$

#### First Order Systems

- Shaft dynamics and circuit dynamics are each examples of a first order systems; i.e., they each have one integrator
- In general, a first order system may be written in the form

$$
\dot{x} = -ax + bu
$$

where  $x$  is the "integrator state",  $u$  is the input, and  $a$  and  $b$ are constants.

• Feedback diagram:

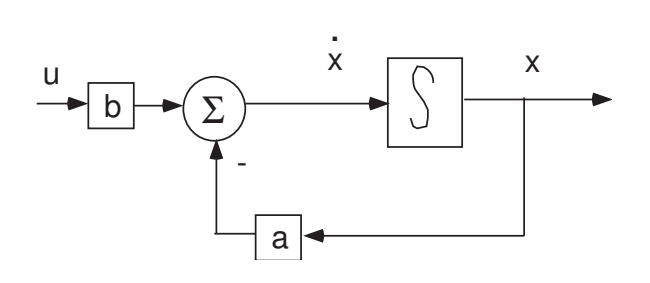

• Equivalently

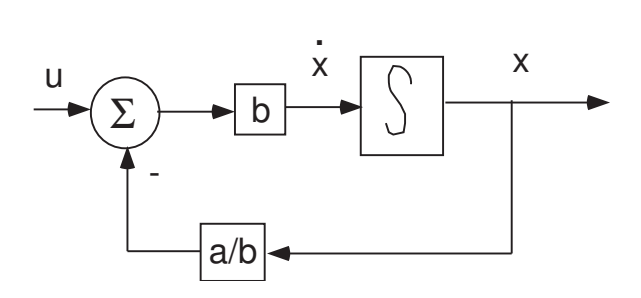

**•** Transfer function:

$$
X(s) = H(s)U(s)
$$

$$
H(s) = \left(\frac{b}{a}\right) \left(\frac{1}{s/a + 1}\right)
$$

#### Stability and Time Constant

• Time response:

$$
x(t) = e^{-at}x(0) + \int_0^t e^{-a(t-\sigma)}bu(\sigma)d\sigma
$$

• Response to a unit step,  $u(t) = 1, t \geq 0$ :

$$
x(t) = \frac{b}{a} \left( 1 - e^{-at} \right)
$$

- The system is stable if  $a > 0$ - stability implies that  $x(t)\to \frac{b}{a}$  as  $t\to \infty$
- Rate of convergence determined by time constant,  $\tau = 1/a$ 
	- at  $t = \tau$ , step response achieves  $63\%$  of its final value
	- at  $t = 2\tau$ , step response achieves  $87\%$  of its final value
	- at  $t = 3\tau$ , step response achieves  $95\%$  of its final value
- To easily compare rate of convergence, normalize so that  $b = a$
- Normalized frequency response:

$$
x = H(j\omega)u, \qquad H(j\omega) = \left(\frac{1}{j\tau\omega + 1}\right)
$$

• NOTE: The time constant determines the rate at which the response of the system must be sampled in order to adequately represent it in digital form.

## Bandwidth and Response Speed

- Time constant,  $\tau$  determines<sup>1</sup>
	- bandwidth of frequency response:

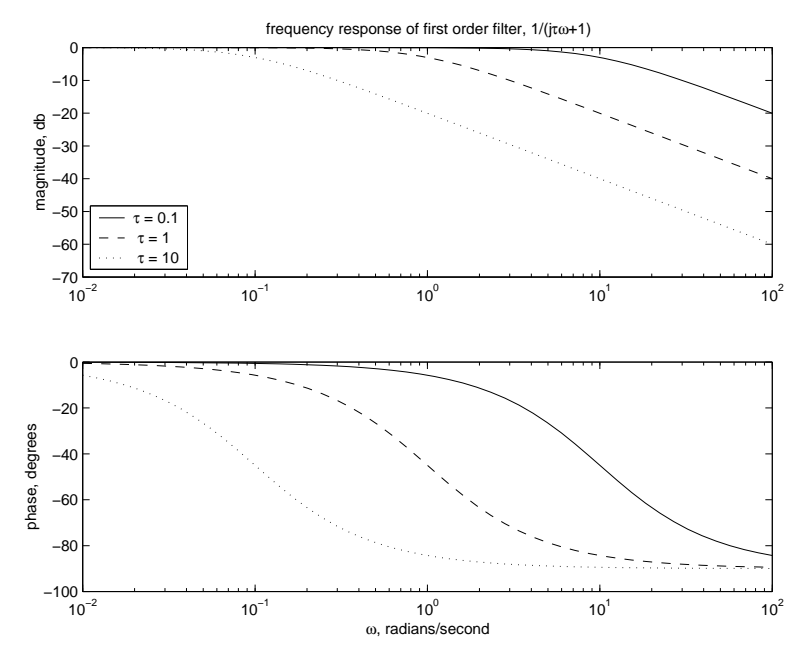

- speed of response to unit step input,  $u(t) = 1$ :

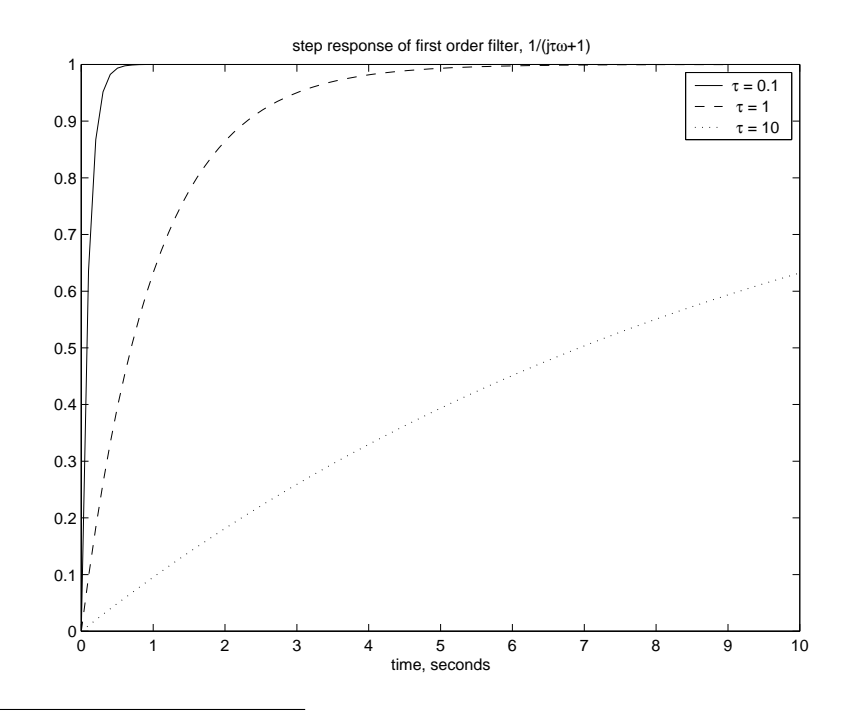

 $1$ Plots created with Matlab file first\_order.m.

#### Complete Motor Model

• The motor has both electrical and mechanical components, interconnected by the back EMF feedback loop:

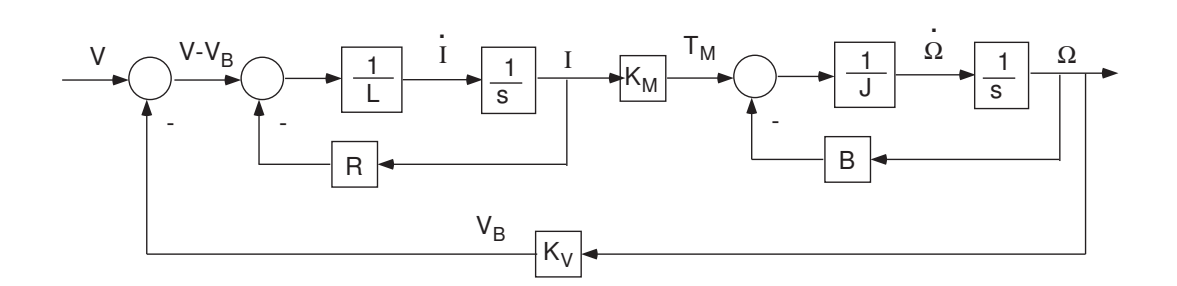

- Two integrators  $\Rightarrow$  a second order system
- Rules for combining transfer functions  $\Rightarrow$

$$
\Omega(s) = \frac{\left(\frac{1}{sL+R}\right)\left(\frac{K_M}{sJ+B}\right)}{1 + \left(\frac{K_v}{sL+R}\right)\left(\frac{K_M}{sJ+B}\right)} V(s)
$$

$$
= \frac{K_M}{(sJ+B)(sL+R) + K_v K_M} V(s)
$$

## Second Order Systems

- Question: How to analyze and describe properties of second order systems?
	- stability
	- steady state response
	- transient response
- Approach 1:
	- If the system can be decomposed into component first order subsystems, then (perhaps) properties of the overall system can be deduced from those of these subsystems.
	- Example: DC motor
- Approach 2: General analysis procedure.
	- Roots of characteristic equation
	- Damping coefficient and natural frequency determine response
	- Example: Virtual spring/mass/damper systems

 $\Rightarrow$  We will need to understand the relation between transient response and characteristic roots (natural frequency and damping) in order to design force feedback algorithms in Lab 6!

### Time Scale Separation

- For a DC motor, the time constants for each first order subsystem may be very different:
	- electrical subsystem:  $\tau_e = L/R = 0.001$
	- mechanical subsystem:  $\tau_m = J/B = 0.35$
- Mechanical subsystem is much slower than the electrical subsystem
	- Response of motor shaft is dominated by the mechanical subsystem
	- On the shaft speed time scale, current appears to be instantaneous
	- Since current and torque are related directly,  $T_M = K_M I$ , torque also responds rapidly<sup>2</sup>

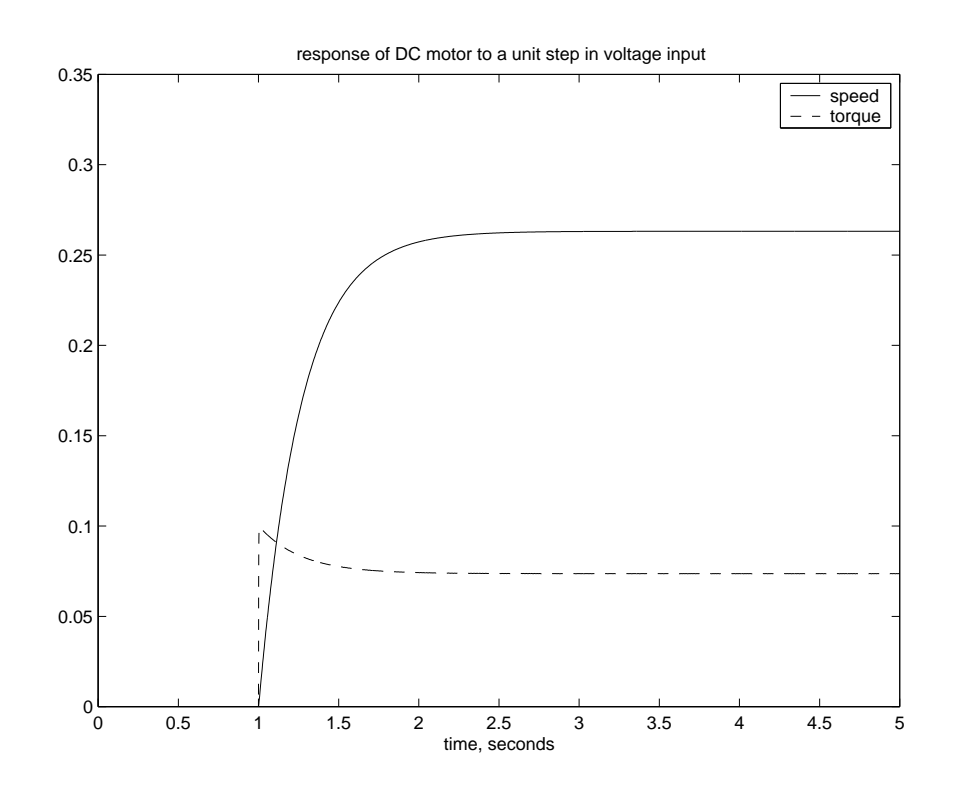

 $2$ Matlab files motor\_linear.m and DC\_motor\_linear.mdl

# Second Order Systems

• Electrical dynamics can be ignored by setting  $L = 0^3$ 

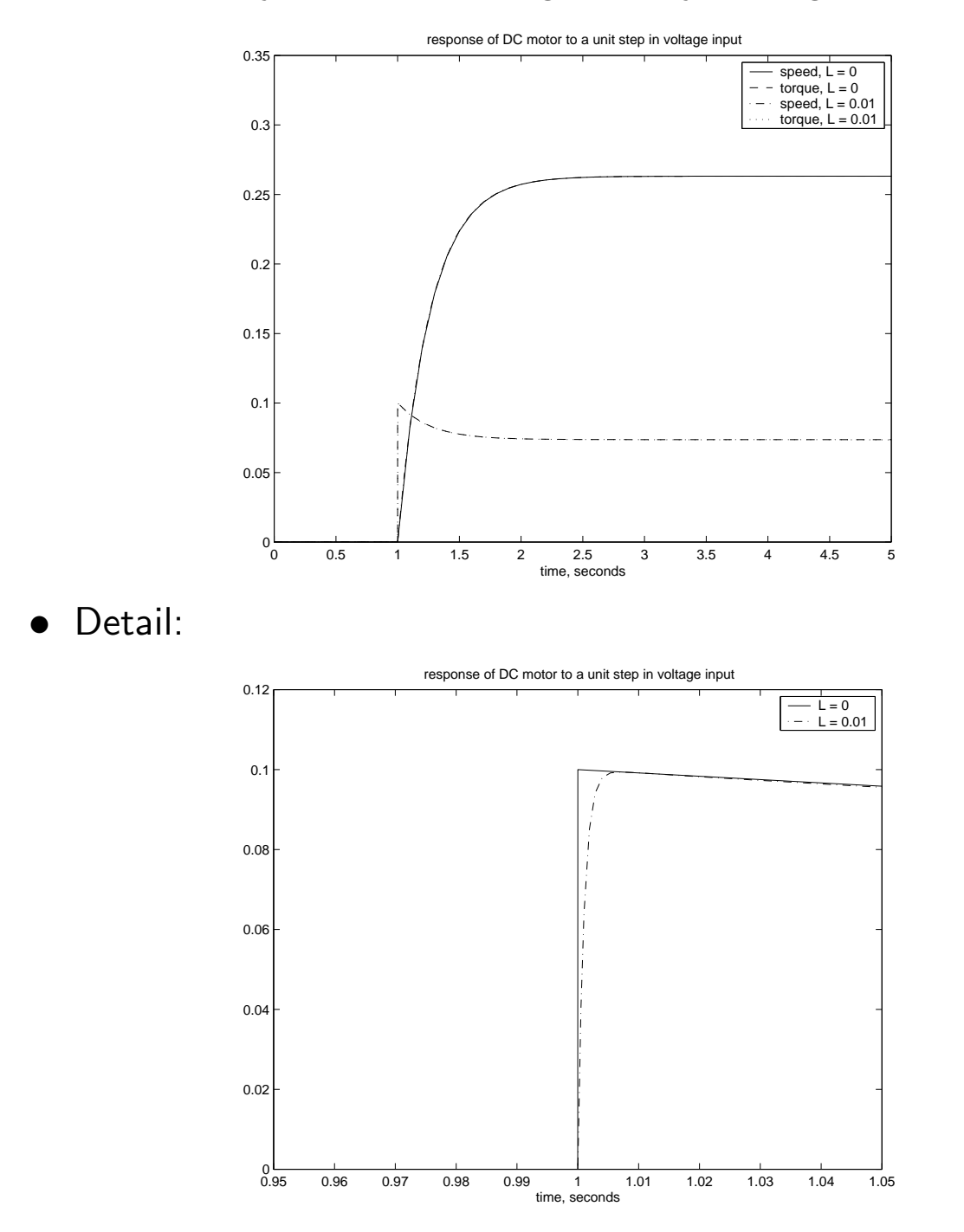

• Will need to model current when we implement torque control

 $\overline{3}_{\rm{Matlab}}$  files motor\_neglect\_circuit.m and DC\_motor\_linear.mdl

### Second Order Systems

- Systems with two integrators
	- DC motor
	- system with input and output described by the differential equation

$$
\ddot{y} + b\dot{y} + ay = cu
$$

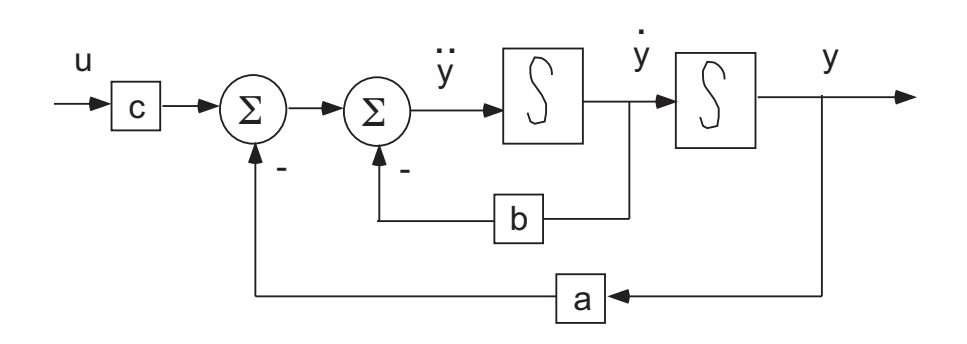

• The frequency response function can be written as

$$
H(s) = \frac{c}{s^2 + bs + a}
$$

• Example: DC Motor

$$
H(s) = \frac{\frac{K_M}{JL}}{s^2 + \left(\frac{BL + JR}{JL}\right)s + \left(\frac{BR + K_M K_V}{JL}\right)}
$$

### Characteristic Roots

• Suppose the frequency response is given by

$$
H(s) = \frac{c}{s^2 + bs + a}
$$

• Define the *characteristic equation*:

$$
s^2 + bs + a = 0
$$

• Characteristic roots

$$
s = \frac{-b \pm \sqrt{b^2 - 4a}}{2} \tag{1}
$$

• Possibilities:

(i)  $b^2 - 4a > 0$  ⇒ two distinct real roots

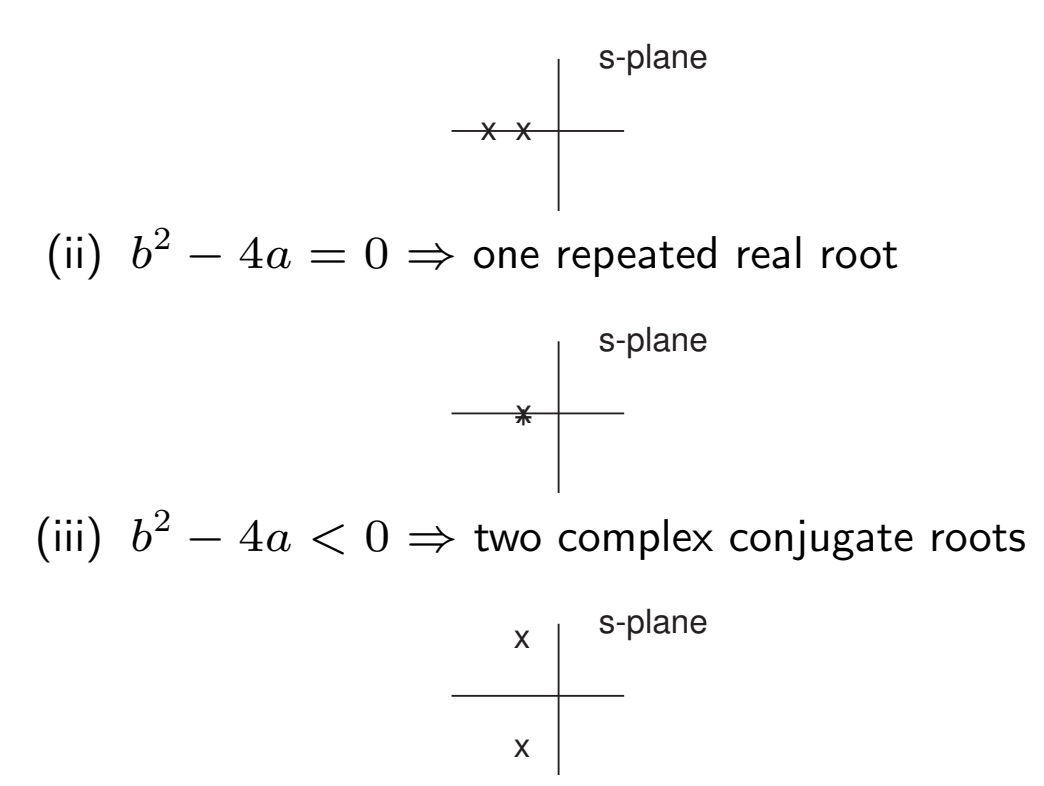

# Characteristic Roots and Stability

- Second order system is
	- stable if the characteristic roots lie in the Open Left Half Plane (OLHP)
	- unstable if the characteristic roots lie in the Closed Right Half Plane (CRHP)
	- (roots on the imaginary axis are sometimes called marginally stable)

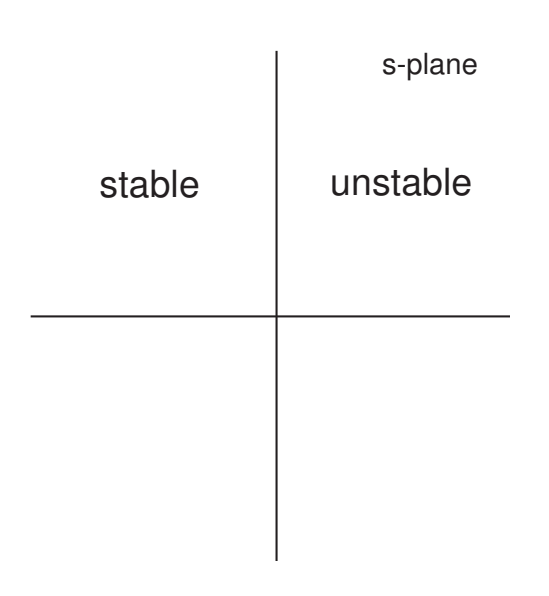

#### Natural Frequency and Damping

 $\bullet\,$  Parameterize roots of  $s^2+bs+a=0$  by

$$
s = -\zeta \omega_n \pm j \omega_n \sqrt{1 - \zeta^2} \tag{2}
$$

where natural frequency,  $\omega_n$ , and damping coefficient,  $\zeta$ , are defined by (compare (2) with (1))

$$
b=2\zeta\omega_n,\qquad a={\omega_n^2}
$$

• roots lie on circle of radius  $\omega_n$  at an angle

$$
\theta = \arctan \zeta / \sqrt{1 - \zeta^2}
$$

with the imaginary axis:

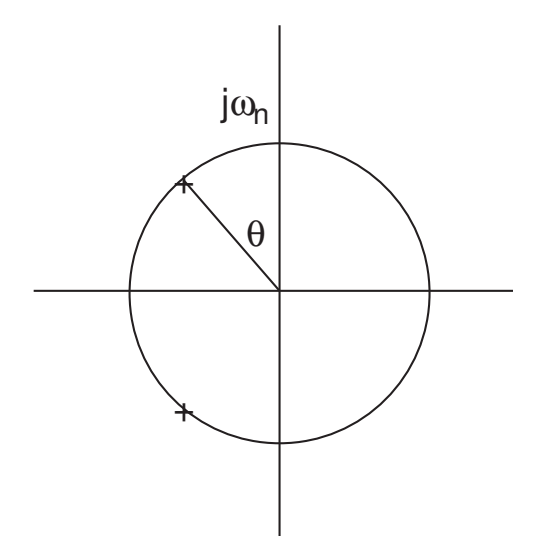

- Roots are
	- $\,$ real if  $\zeta^2 \geq 1$
	- complex and stable if  $0 < \zeta < 1$
	- imaginary if  $\zeta = 0$

### Frequency and Time Response

• Natural frequency,  $\omega_n$  and damping ratio,  $\zeta$  determine<sup>4</sup> - bandwidth and peak of frequency response:

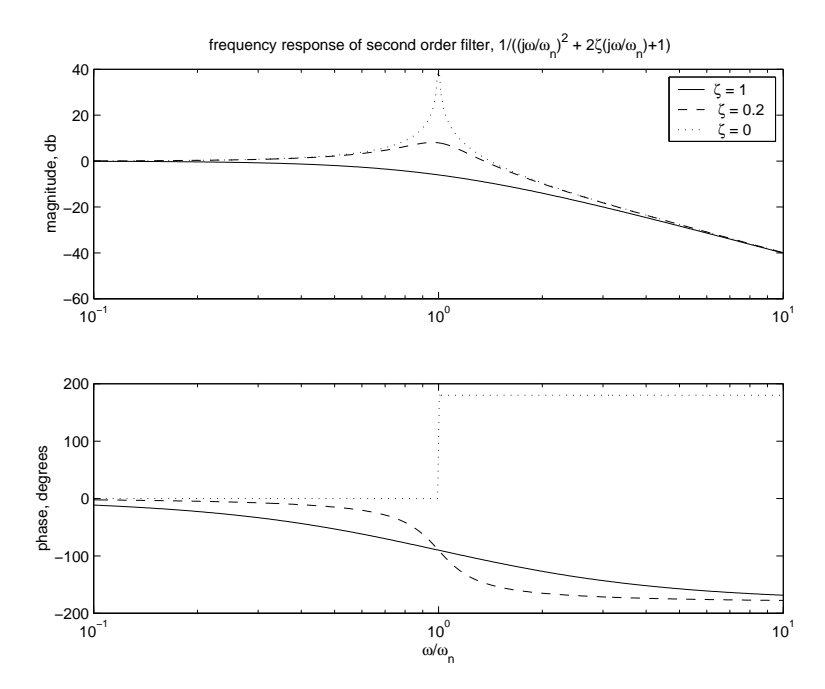

- speed and overshoot of unit step response:

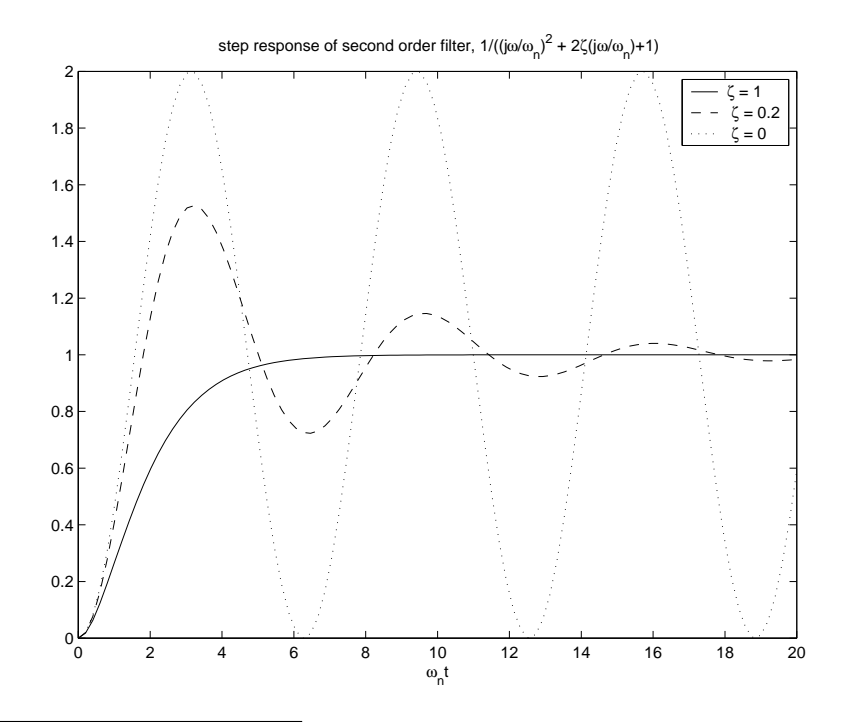

 $\overline{4}P$ lots created with Matlab m-file second\_order.m.

## General Systems

- The characteristic equation of an  $n$ -th order system will have  $n$  roots; these roots are either real, or they occur in complex conjugate pairs.
- The characteristic polynomial can be factored as

$$
\prod_{i=1}^{N_R} (s+p_i) \prod_{i=1}^{N_C/2} (s^2 + b_i s + a_i)
$$

• Each pair of complex roots may be written as

$$
s_{i\pm} = \frac{-b_i}{2} \pm \frac{\sqrt{b_i^2 - 4a_i}}{2} = x_i \pm jy_i
$$

and have natural frequency and damping defined from

$$
s_{i\pm}=-\zeta_i\omega_{ni}\pm j\omega_{ni}\sqrt{1-\zeta_i^2}
$$

• Hence  $\zeta$  and  $\omega_n$  can be computed from the real and imaginary parts as

$$
\omega_{ni}=\sqrt{x_i^2+y_i^2},\quad \zeta_i=-x_i/\omega_{ni}
$$

• Note: It often happens that the response of a high order system is well approximated by one complex pair of characteristic roots.

# Spring/Mass/Damper System

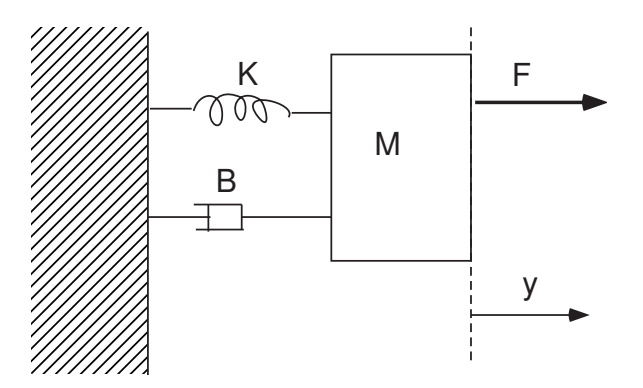

• Newton's laws:

$$
M\ddot{y} + B\dot{y} + Ky = F
$$

$$
\Rightarrow \quad \ddot{y} = -\frac{B}{M}\dot{y} - \frac{K}{M}y + \frac{F}{M}
$$

• Second Order System

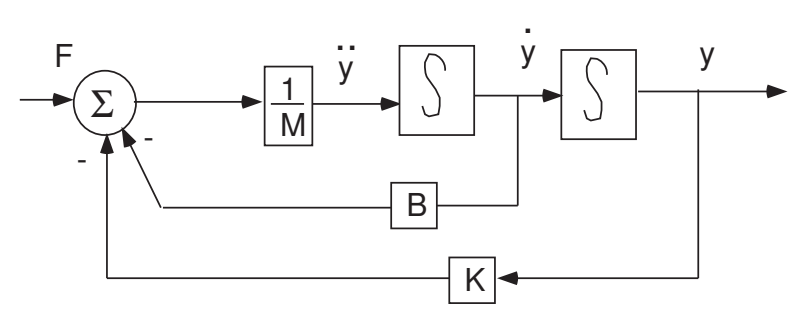

• Transfer Function:

$$
Y(s) = \frac{\frac{1}{M}}{s^2 + \frac{B}{M}s + \frac{K}{M}}F(s)
$$

# Motor Control Strategies

- Can conceive of controlling four signals associated with the motor
	- input voltage,  $V$
	- shaft position, Θ
	- shaft velocity,  $\Omega$
	- torque,  $T_M$  (equivalently, current, I)

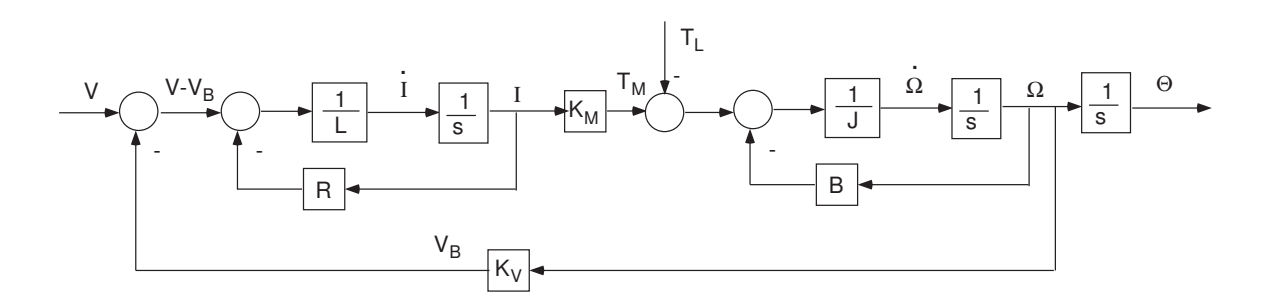

- Issues:
	- Input  $(V)$  vs. output  $(\Theta, \Omega, I)$  variables
	- Open loop vs. feedback control (i.e., do we use sensors?)
	- Effect of load torque
	- Control algorithm (P, I, ...)
- Motor control results in higher order systems (more than two integrators)
- Higher order systems
	- Can still define characteristic polynomial and roots
	- Stability dictates that characteristic roots must lie in OLHP
	- Integral control may still be used to obtain zero error (provided that stability is present)
	- More complex control algorithms may be required to obtain stability

## Voltage Control

- Apply desired  $V$  (either with a linear or a PWM amplifier)
- Suppose there is a constant load torque,  $T_L$ . Then steady state speed and torque depend on the load:

$$
\Omega = \frac{K_M V - RT_L}{K_M K_V + RB}
$$

$$
T_M = \frac{K_M (VB + K_V T_L)}{K_M K_V + RB}
$$

• Position  $\rightarrow \infty$ 

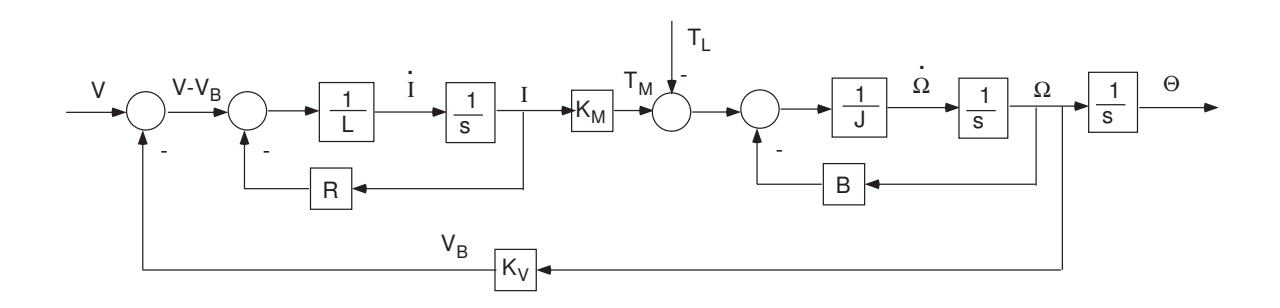

- Issues:
	- $V$  is an input variable, and usually not as important as  $T_M$ ,  $\Theta$ , or  $\Omega$
	- Suppose we want to command a desired speed (or torque), independently of load or friction
		- \* Problem: usually load torque (and often friction) are unknown
	- Suppose we want to command a desired position
		- \* Problem: no control at all over position!

# Position Control, I

- Suppose we want to control position
- We can use a sensor (e.g., potentiometer) to produce a voltage proportional to position, and compare that to a commanded position (also in volts).

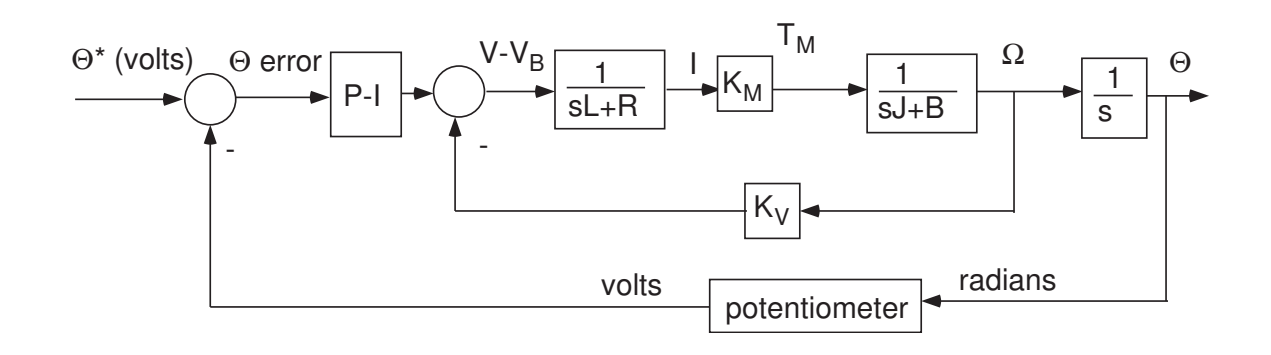

- an integral controller cannot stabilize the system. Instead use a proportional-integral (P-I) controller:  $10+\frac{1}{s}$
- responses of speed, torque, and position due to a unit step command to position<sup>5</sup>

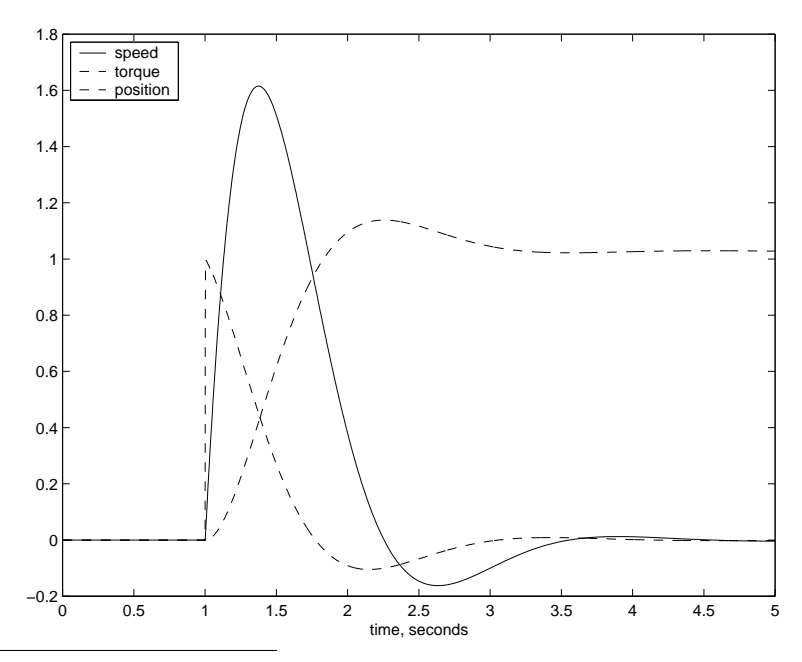

 $5$ Matlab files motor\_position\_FB.m and DC\_motor\_position.mdl

# Position Control, II

- P-I control: if feedback system is stable, then error approaches zero, and position tracks desired value
- Can implement analog P-I control using op amp circuit
- Control can also be implemented digitally using a microprocessor
- An encoder can be used instead of a potentiometer to obtain digital measurement
- PWM can be used instead of linear amplifier

## Velocity Control, I

• Using an analog velocity measurement, from a tachometer, and an analog integral controller, allows us to track velocity

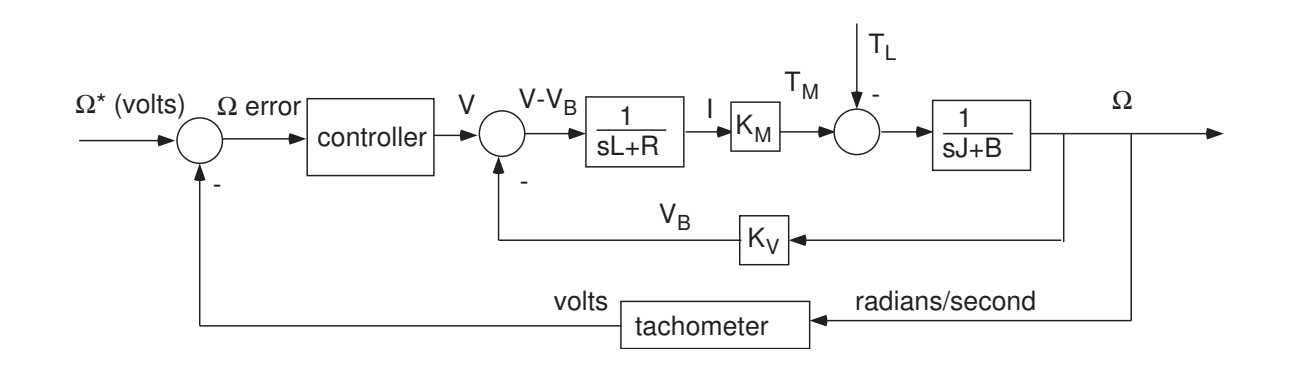

 $\bullet$  despite the presence of an unknown load torque<sup>6</sup>

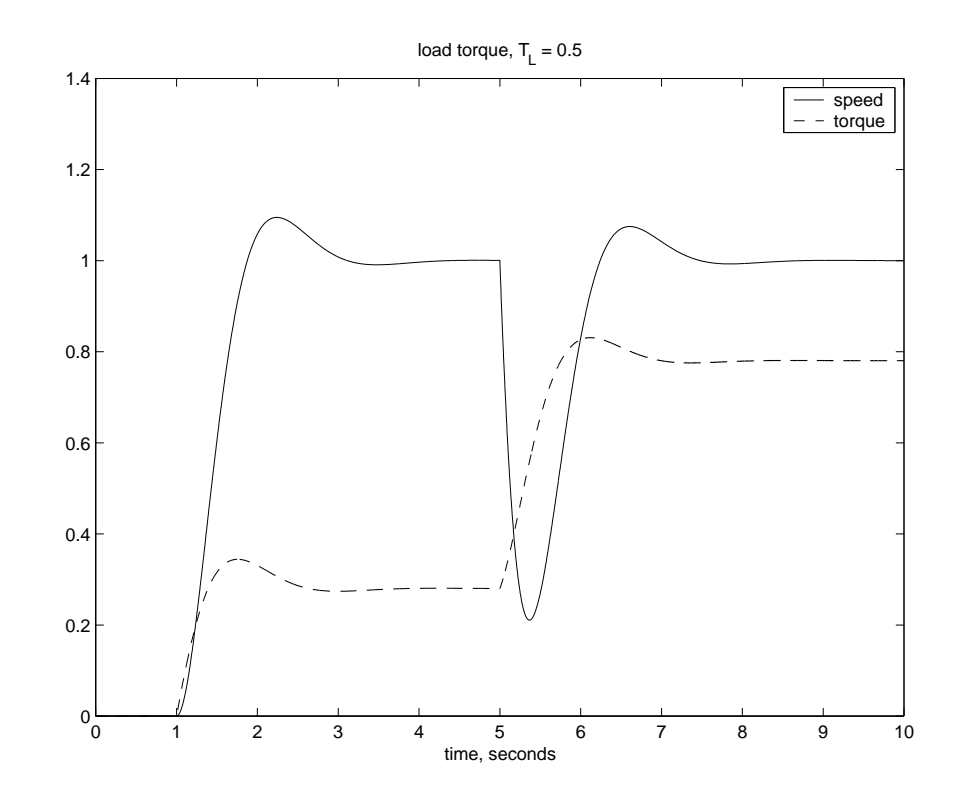

 $\overline{6}_{\rm{Matlab}}$  files motor\_speed\_FB.m and DC\_motor\_speed.mdl

# Velocity Control, II

- microprocessor control
	- use encoder measurement to generate digital velocity estimate
	- compare measured speed with desired speed
	- feed error signal into digital integral controller
	- generate PWM signal proportional to error
- $\bullet$  Note: Performance depends on the controller gain<sup>7</sup>. Consider the difference between  $10/s$  and  $100/s$ :

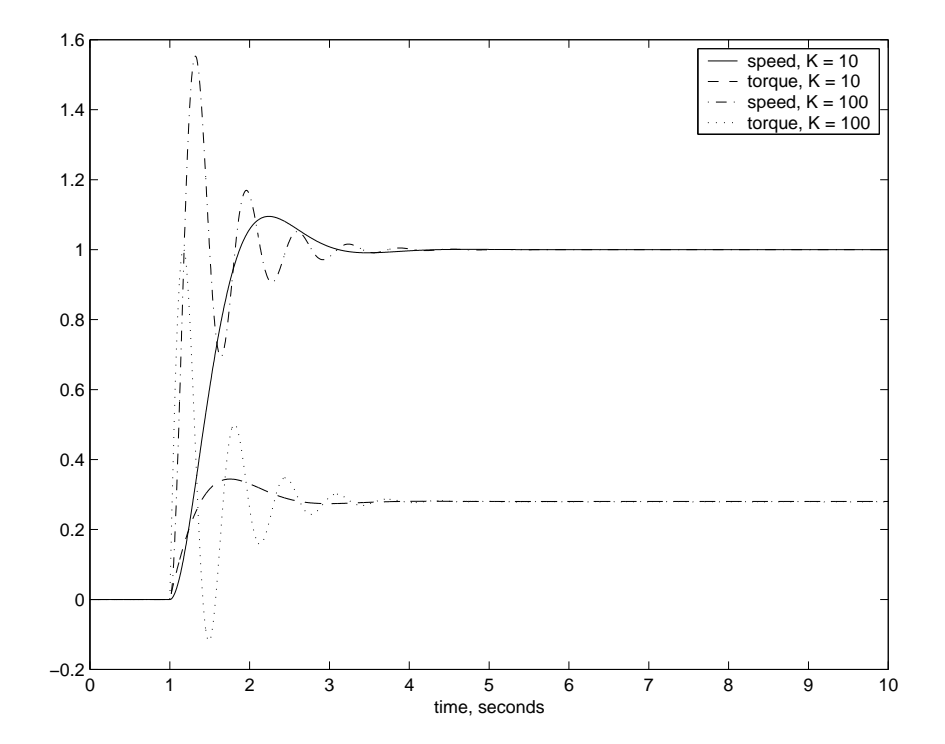

• Usually,excessively high gain leads to oscillatory response or instability!

 $7$ Matlab files motor\_speed\_FB.m and DC\_motor\_speed.mdl

### Torque Control

• Using a measurement of current and an analog integral controller, allows us to track torqe, which is directly proportional to current:  $T_M = K_M I$ 

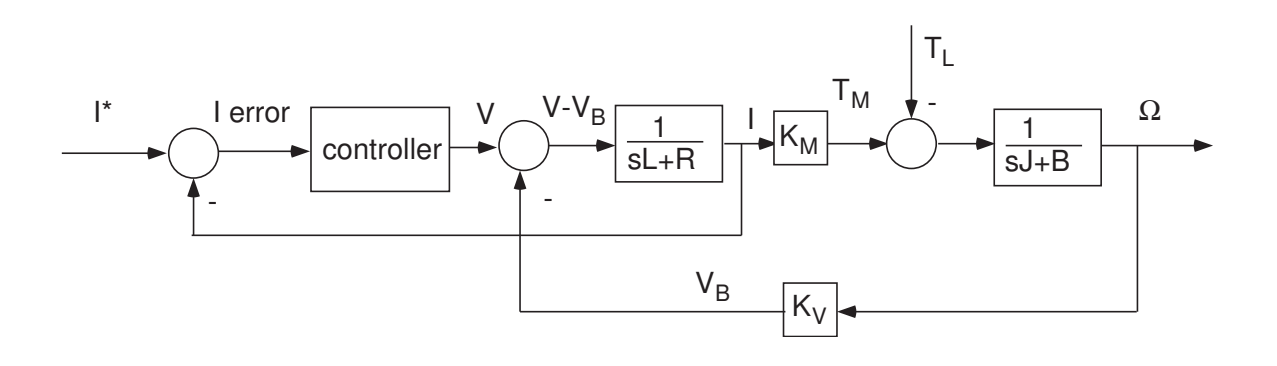

 $\bullet$  despite the presence of an unknown load torque<sup>8</sup>

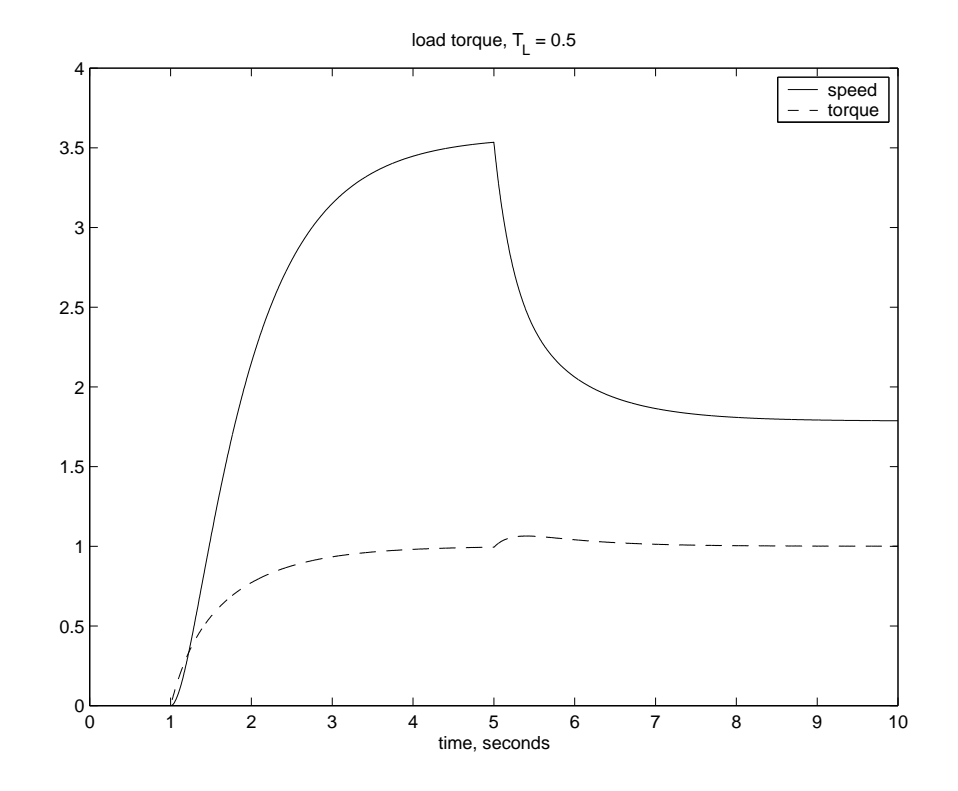

• Question: How does our lab setup implement torque control?

 $8$ Matlab files and motor\_current\_FB.m and DC\_motor\_current.mdl

## PWM Amplifier, I

- Copley 4122D DC brush servo amplifier with PWM inputs [1]
- Two feedback control modes:
	- velocity control (requires a tachomoter)
	- torque (current) control
- We use torque control so that we can provide force feedback through our haptic interface

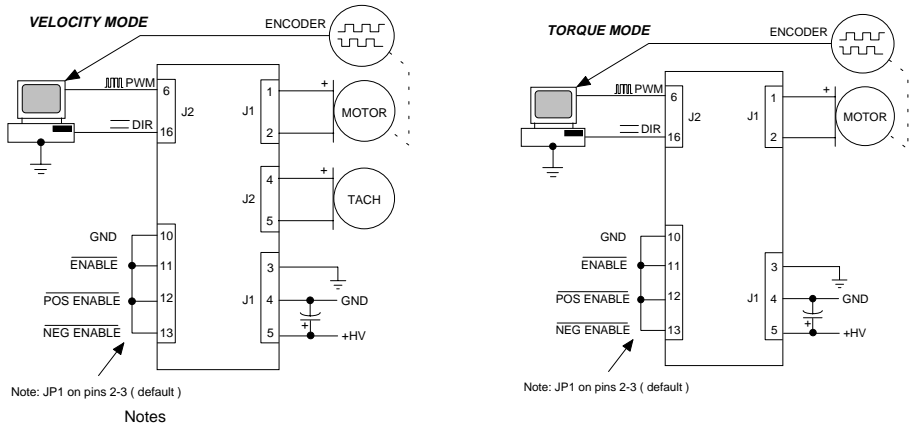

1. All amplifier grounds are common (J1-3, J1-4, J2-2, J2-7, and J2-10 ) Amplifier grounds are isolated from case & heatplate..

- 2. Jumper JP1 default position is on pins 2-3 for ground active /Enable input ( J2-11 ) For /Inhibit function at J2-11 ( +5V enables ), move JP1 to pins 1-2
- 3. For best noise immunity, use twisted shielded pair cable for tachometer inputs.

Twist motor and power cables and shield to reduce radiated electrical noise from pwm outputs.

## PWM Amplifier, II

- "one-wire" mode:  $50\%$  duty cycle corresponds to zero requested torque
- analog integral controller with anti-windup
- H bridge PWM amplifier
- 25 kHz PWM output

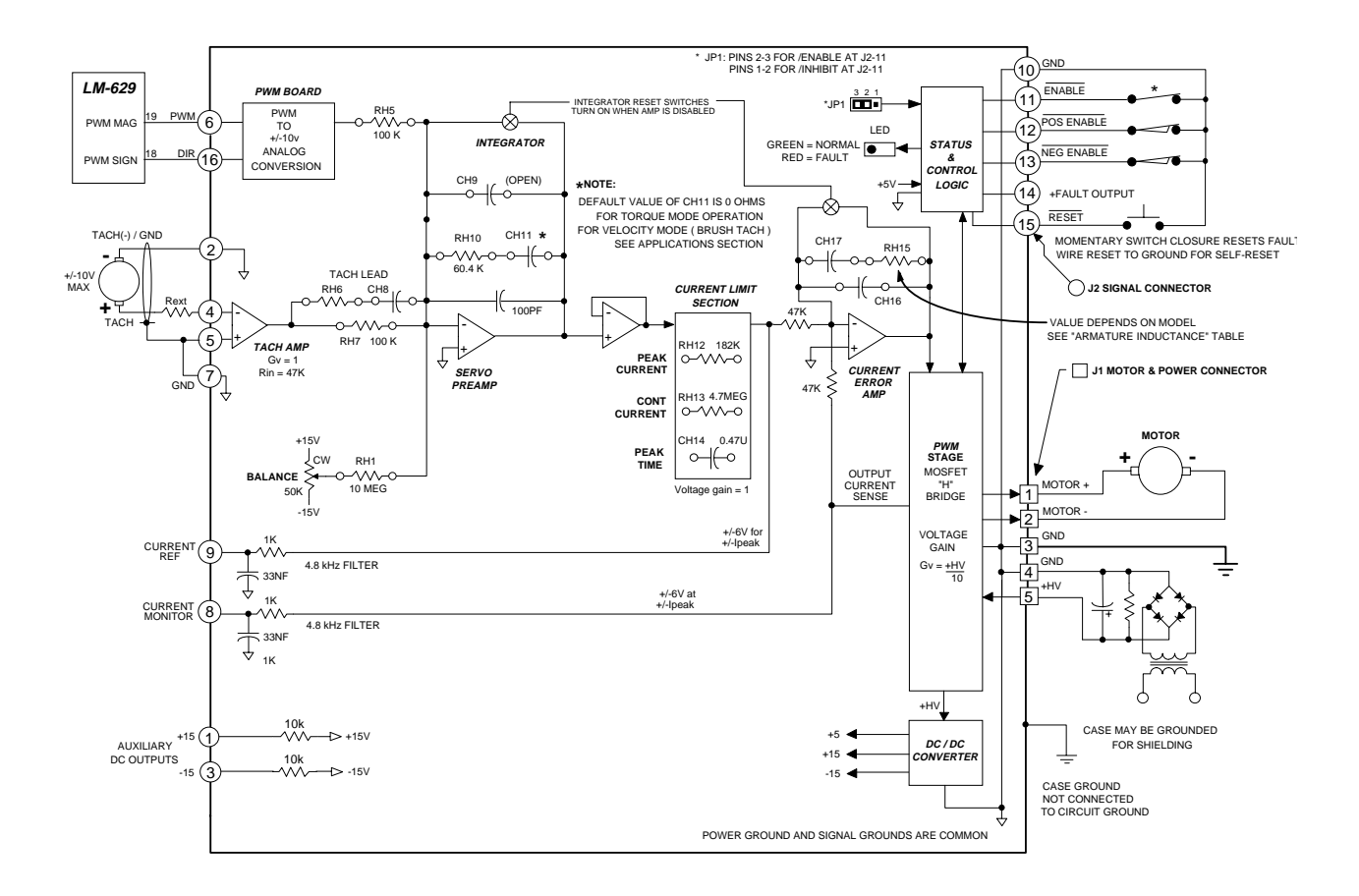

## **References**

- [1] Copley Controls. Models 4122D, 4212D DC brush servo amplifiers with PWM inputs. www.copleycontrols.com.
- [2] K. Ogata. Modern Control Engineering. Prentice-Hall, 3rd edition, 1997.